## $JVM$  PDF

## https://www.100test.com/kao\_ti2020/290/2021\_2022\_JVM\_E4\_B8\_ AD\_E8\_BF\_9B\_E7\_c104\_290411.htm Java  $J$ ava $J$ WM

/home/test/Project---bin--divinemind.onlyfun.test.helloworld.java- -src helloworld /home/test/Project/bin helloworld

Windows -------------------- System.getProperty(" user.dir"). ---------------------- 取得当前进程的工作目录,而且当我们想

System.setProperty("user.dir","/home/test/xxxxxxx"). --------------------- 设置当前进程的工作目录,但是,事实上  $u$ ser.dir $v$ 

## , the state of  $\mathbb{S}$ un JDK

改变这个工作目录的时候,也可以通过 ---------------------

BUG.

http://gcc.gnu.org/ml/java/2000-q1/msg00408.html http://bugs.sun.com/bugdatabase/view\_bug.do?bug\_id=4045688 System.setProperty  $S$ un JDK1.4

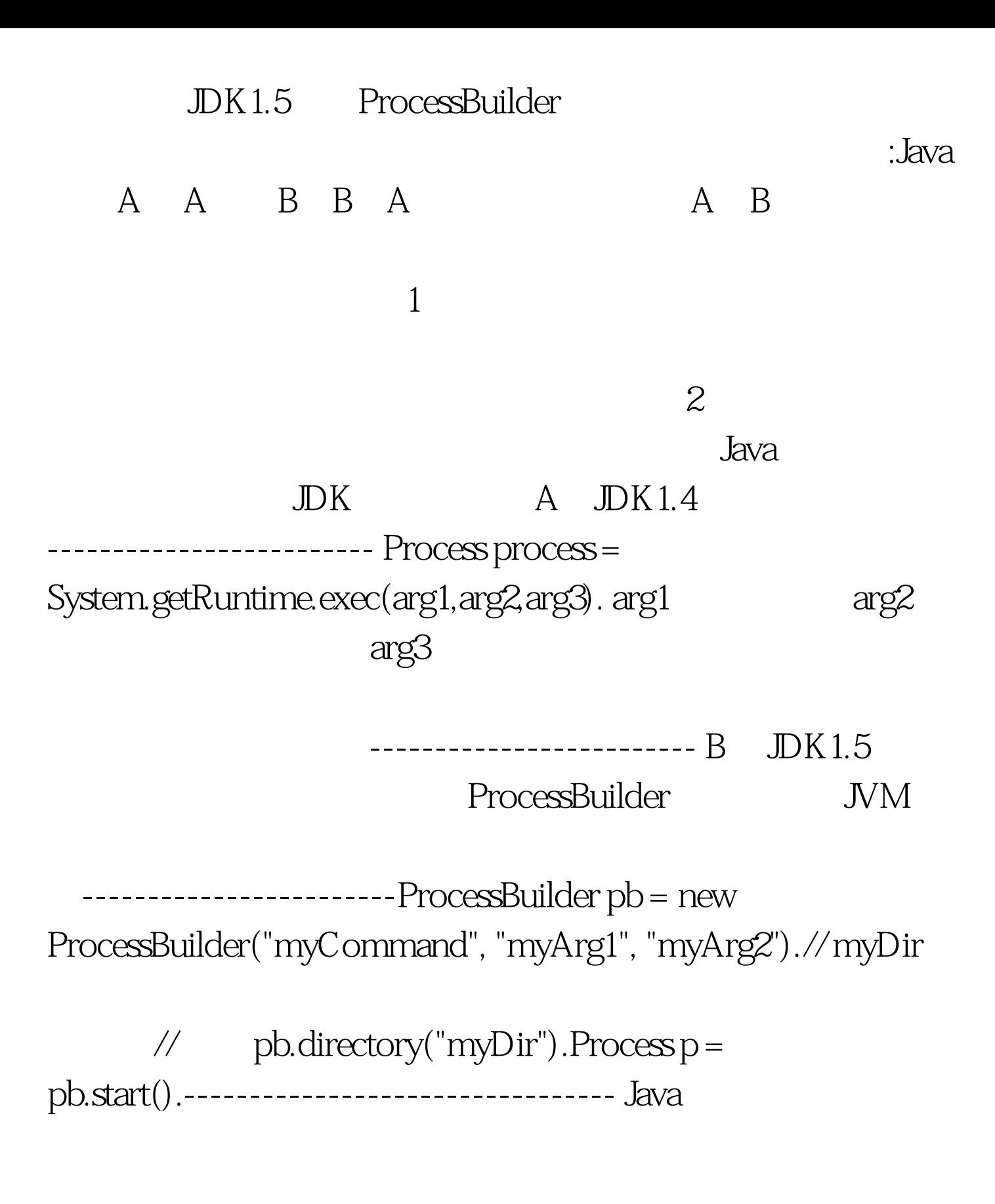

 $JVM$  100Test  $\sim$ 

www.100test.com